#### Preskočni seznam

#### Povezani seznam

• Primer urejenega povezanega seznama:

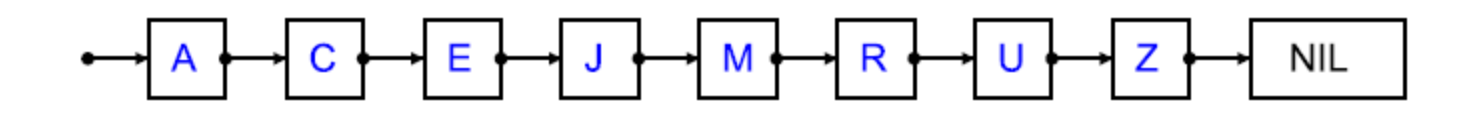

- Osnovne operacije:
	- iskanje,
	- vstavljanje,
	- brisanje.
- Časovna zahtevnost operacij?

# Ali znamo bolje od O(n)?

- Iskanje v urejenem polju:
	- iskanje O(log n),
	- težave z brisanjem/vstavljanjem.
- Iskalna drevesa (binarno iskalno drevo, rdeče-črno drevo, ...)
	- spoznali jih boste v okviru tega predmeta,
	- iskanje, brisanje, vstavljanje v povprečju O(log n).
- Preskočni seznam:
	- iskanje, brisanje, vstavljanje v povprečju O(log n),
	- preprosta implementacija.

#### Preskočni seznam

• Kako nadgraditi povezani seznam, da bo iskanje hitrejše?

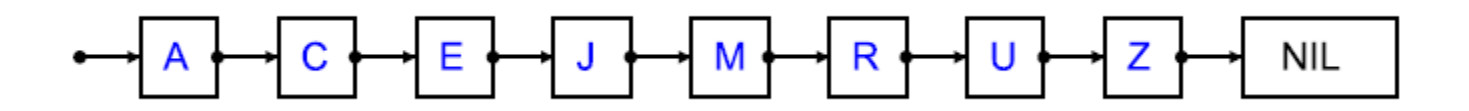

• Namig...

## Uvedemo "ekspresni" nivo

• Primer:

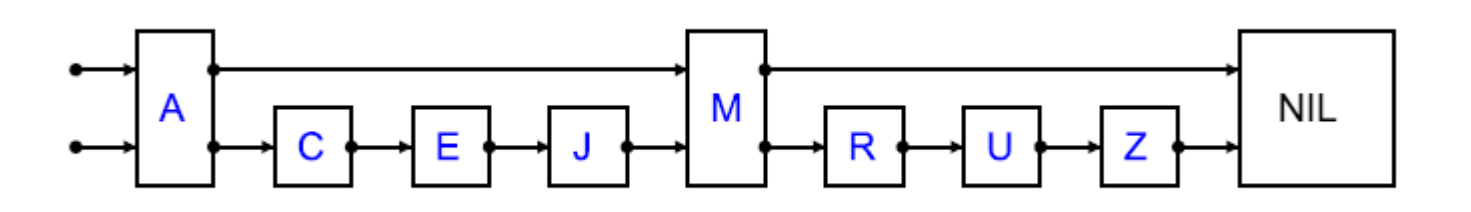

- Kako poteka iskanje?
- Izgleda obetavno, ampak:
	- Koliko elementov in
	- katere elemente povišati na ekspresni nivo?

Odgovorimo najprej na drugo vprašanje...

## Kako izbrati elemente za 2. nivo?

• Če lahko povišamo 2 elementa?

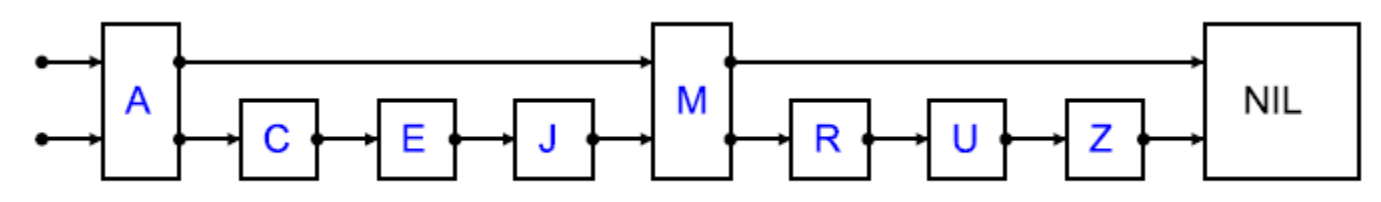

• 3 elemente?

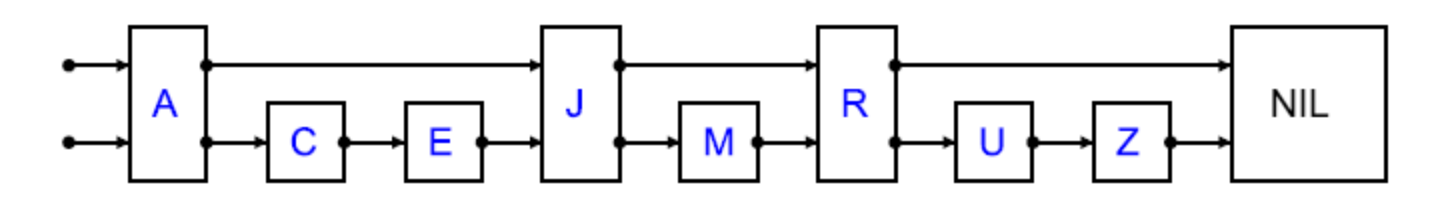

• Zaključek: Čim bolj enakomerno!

## Koliko elementov?

#### • Poskusimo v splošnem:

- n elementov v seznamu in
- $-$  n<sub>1</sub> elementov na dodatnem nivoju,
- $0 < n_1 \le n/2$  (zakaj?).

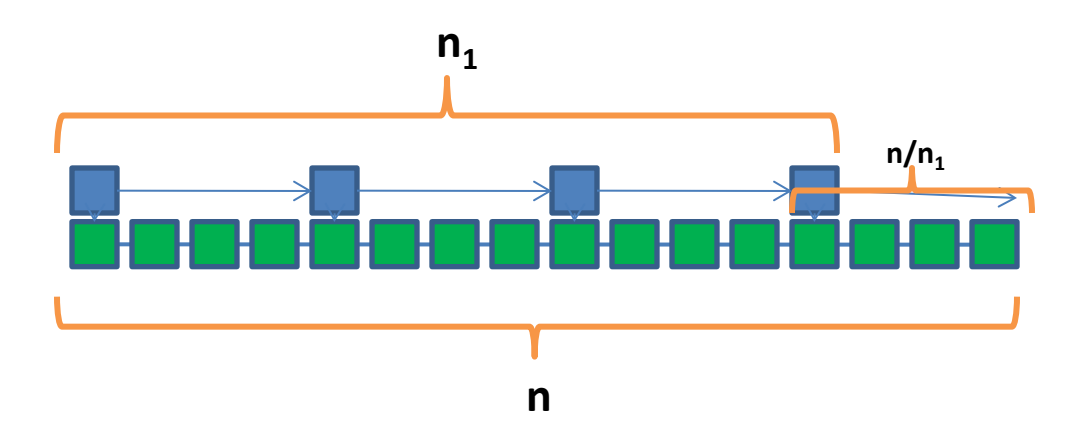

Kolikšen naj bo n<sub>1</sub>, da bo število korakov pri iskanju minimalno?

#### Koliko elementov?

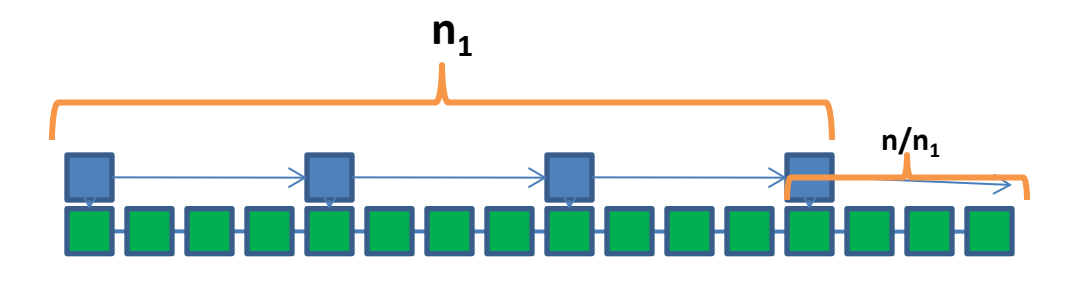

- Število korakov =  $n_1 + n/n_1$ .
- Minimizirajmo! ന  $-$  Re

$$
\text{ešitev: } n_1 = \frac{n}{n_1} = \sqrt{n}
$$

# Trije nivoji

- Pri enem ekspresnem nivoju postavimo  $n^{1/2}$ elementov:
	- Dosežemo čas iskanja reda velikosti 2\*n1/2!
- Lahko še izboljšamo, če postavimo še en (super)ekspresni nivo?

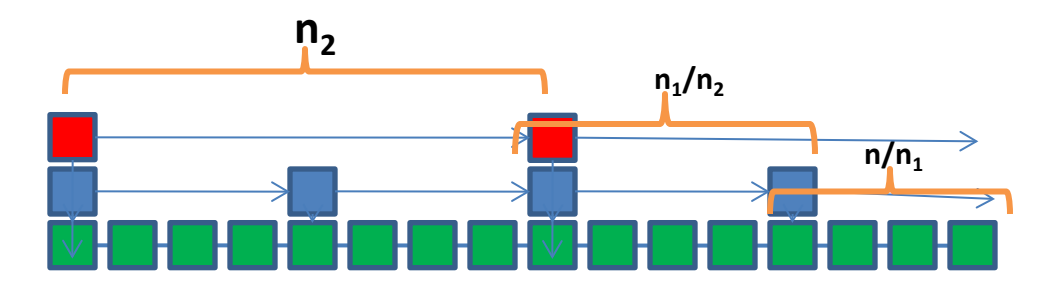

Kolikšna naj bosta n<sub>1</sub> in n<sub>2</sub>, da bo število korakov pri iskanju minimalno?

## Trije nivoji

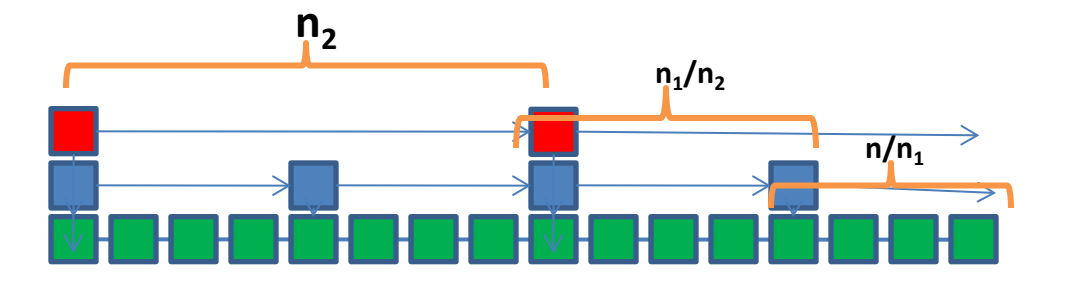

- Število korakov =  $n_2$  +  $n_1/n_2$  + n/n<sub>1</sub>.
- Minimizirajmo! - Rešitev:  $n_2 = \frac{n_1}{n_2} = \frac{n}{n_1} = \sqrt[3]{n}$

## Koliko nivojev?

25

- Povečevanje števila nivojev izboljša iskanje!
- Povzemimo:

20 Število korakov Število nivojev Število korakov **Število korakov** 15  $n=1\sqrt[1]{n}$ 1 2 nivoja  $2\sqrt[2]{n}$  $\overline{2}$ 10 3 nivoji  $3\sqrt[3]{n}$ 3 4 nivoji5  $\mathsf k$ ς 0  $\mathord{\text{--}}$  $^{\circ}$ 5 2 3 3 3 4 5 5 5 5 6 7 6 9 70 **n**

• Kateri k izbrati?

– Spomnimo se:  $0 < n_1 < n/2$ ,  $0 < n_2 < n_1/2$ ,...

– Kolikokrat lahko razpolovimo n, da bo še večji od 1?

# Število nivojev k =  $log_2n$

- Število korakov =  $\log_2 n^{\log_2 n} \sqrt{n} = ?$
- Red velikosti log n!
- Razmerje med nivoji je 2.
- Kako izvesti vstavljanje/brisanje, da:
	- bosta operaciji O(log n) in
	- ohranjali želene lastnosti (v povprečju):
		- na višjem nivoju pol manj elementov kot na prejšnjem,
		- enakomerno razporejeni elementi.

## Vstavljanje/brisanje

• Vstavimo npr. "S".

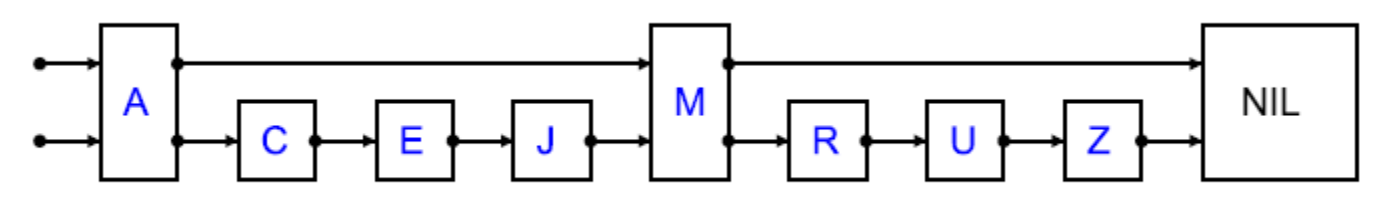

- Postopek vstavljanja:
	- Najprej poiščemo, kam ga moramo vstaviti.
	- Vsakega moramo vstaviti v osnovni seznam.
	- Le polovico v 2. nivo, četrtino v 3. nivo, ipd... Kako to zagotoviti?

# Vstavljanje

- Vstavljanje elementa:
	- Poiščemo element, pri čemer si za vsak nivo zapomnimo zadnji obiskani element.
	- Vstavimo element v prvi nivo.
	- Ponavljamo (dokler ne pade cifra ali pridemo do najvišjega dovoljenega nivoja):
		- Vržemo kovanec.
		- Gremo nivo višje.
		- Vstavimo element v trenutni nivo.
- O(log n), da ga najdemo, O(log n), da ga vstavimo.

# Brisanje

- Podobno kot pri povezanemu seznamu:
	- poiščemo element in
	- ga izbrišemo na vseh nivojih, na katerih se nahaja.
- O(log n), da ga najdemo.
- O(log n), da ga zbrišemo.
- Ker je število nivojev elementa naključno (v povprečju) ne bomo pokvarili strukture.

## Povzetek

Preskočni seznam:

- Je razširitev povezanega seznama:
	- namesto enega kazalca ima vsak element polje kazalcev,
	- iskanje, vstavljanje, brisanje podobno, le na več nivojih,
	- število nivojev novega elementa je naključno.
- Časovna zahtevnost operacij O(log n).
- Preprosta implementacija.
- Druge prednosti (sočasni dostop,...).

## Eksperimenti

## Hitrost iskanja (primerjava)

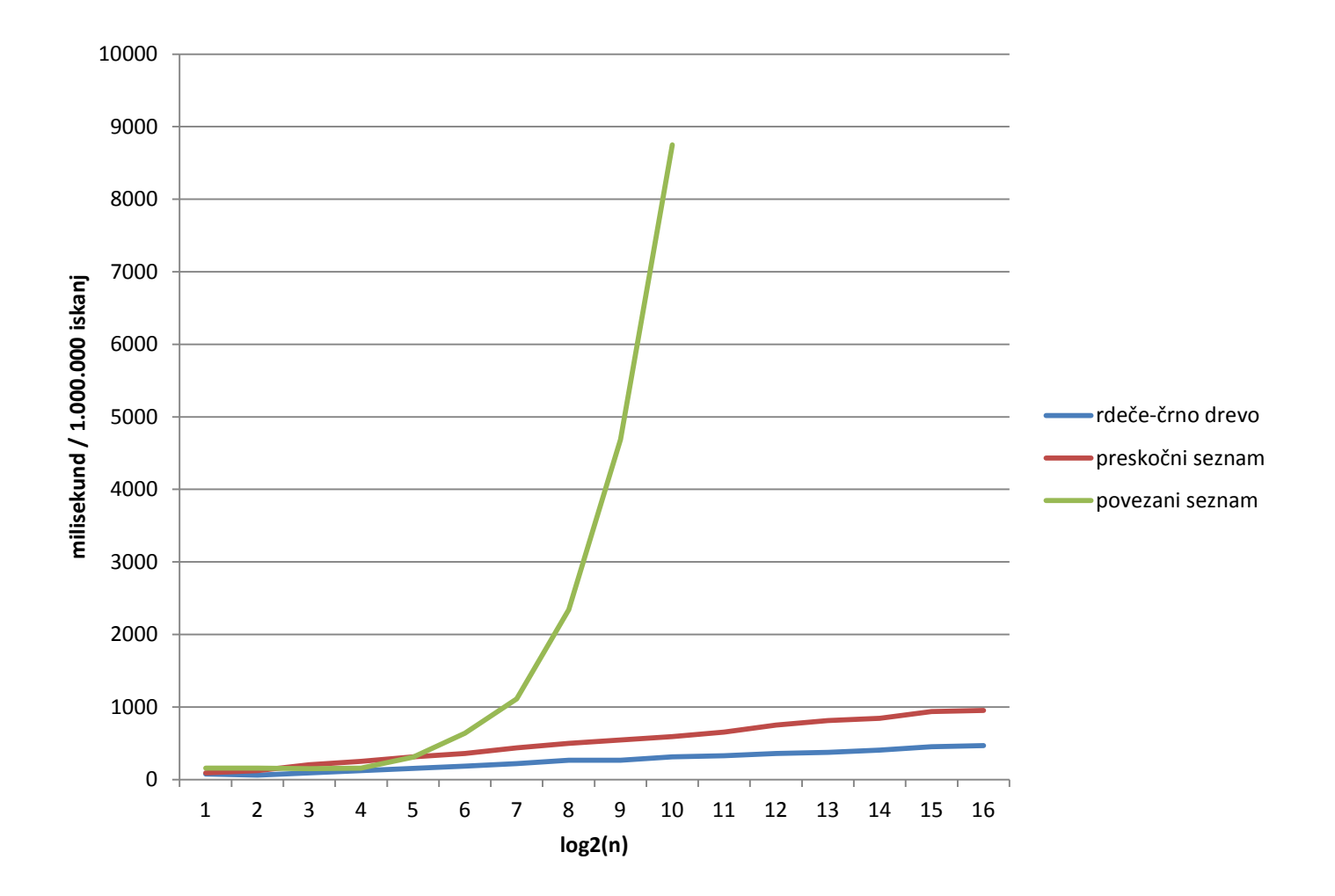

#### "Naključnost" preskočnih seznamov

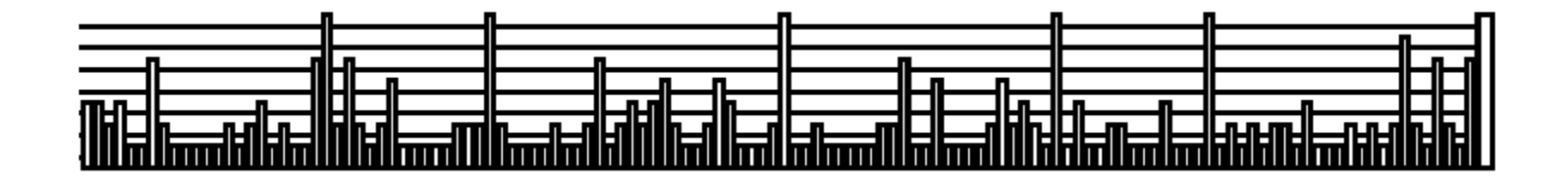

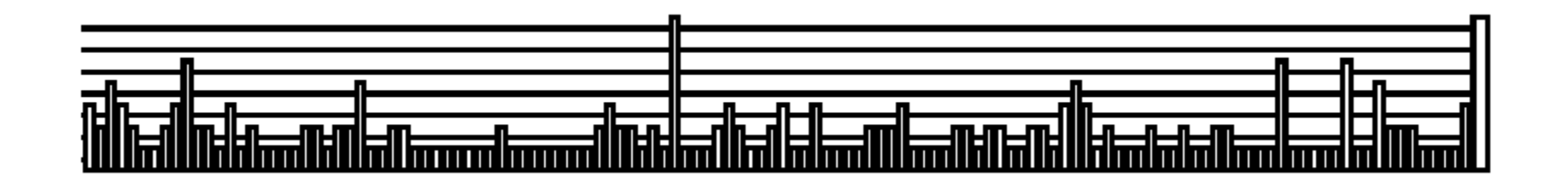

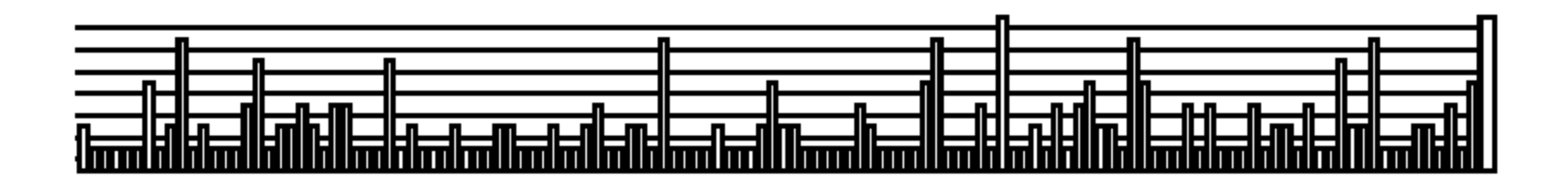

#### Stabilnost hitrosti iskanja

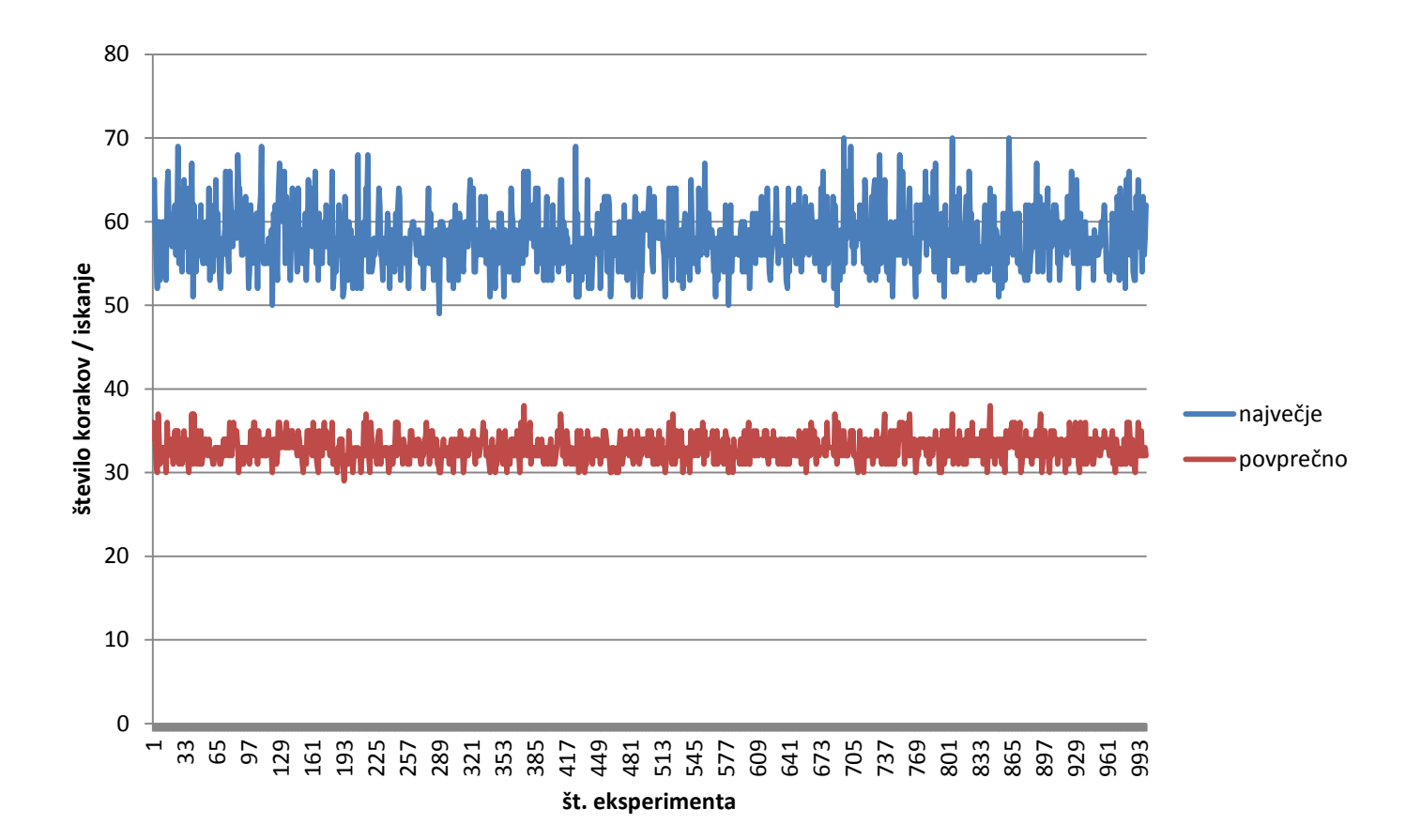